#### **ABSTRAK**

<span id="page-0-0"></span>Pada penelitian ini penulis meneliti tentang masalah yang dihadapi PT.Mataram Baru yaitu kepegawaian yang meliputi absensi dan cuti karyawan.Tujuan penelitian ini dilakukan antara lain untuk dapat mengelola kepegawaian PT.Mataram baru agar menjadi lebih mudah dalam melakukan pengecekan dan pendataan kepegawaian.Banyak studi teori yang mendasari penelitian yang digunakan antara lain yaitu : *Entiti Relationship Diagram(*ERD*), Unified Modeling Language* (UML), *Flowchart, Cascading Style sheets*(*CSS*), Teori kepegawaian, Teori tentang Cuti. Untuk memudahkan penulis dalam melakukan penelitian,penulis menggunakan metode untuk memecahkan masalah kepegawaian dengan memberikan pertanyaan kepada pegawai PT.Mataram Baru. Dengan dikembangkan aplikasi ini dapat membantu perusahaan dalam pencatatan kepegawaian.

Kata kunci: Absensi, Cuti, Mataram baru, aplikasi.

#### **ABSTRACT**

<span id="page-1-0"></span>In this study the author examines the problems facing New PT.Mataram the staffing that includes attendance and leave of employees. The purpose of this study conducted among others, to be able to manage the staffing of new PT.Mataram to become easier in checking and data collection personnel. Many theoretical studies of the underlying studies used were: entity Relationship Diagram (ERD), Unified Modeling Language (UML), *Flowchart*, Cascading *Style sheet*s (*CSS*), Theory of employment, Theory of leave. To facilitate the authors in conducting the study, the authors used the method to solve the staffing problem by providing questions to the New PT.Mataram employees. With this application was developed to assist companies in personnel records.

Keywords: attendance, leave, Mataram Baru, applications.

### **DAFTAR ISI**

<span id="page-2-0"></span>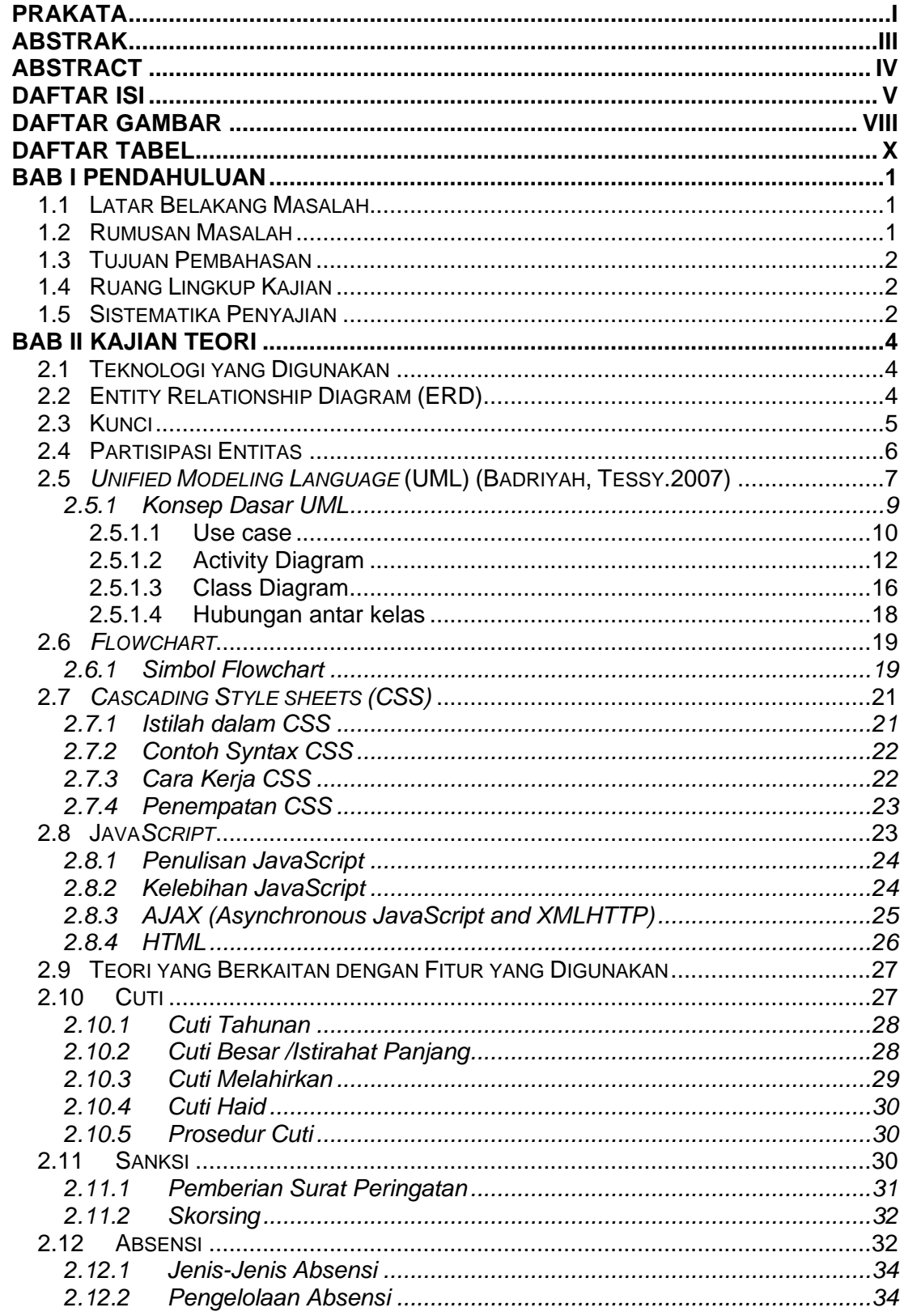

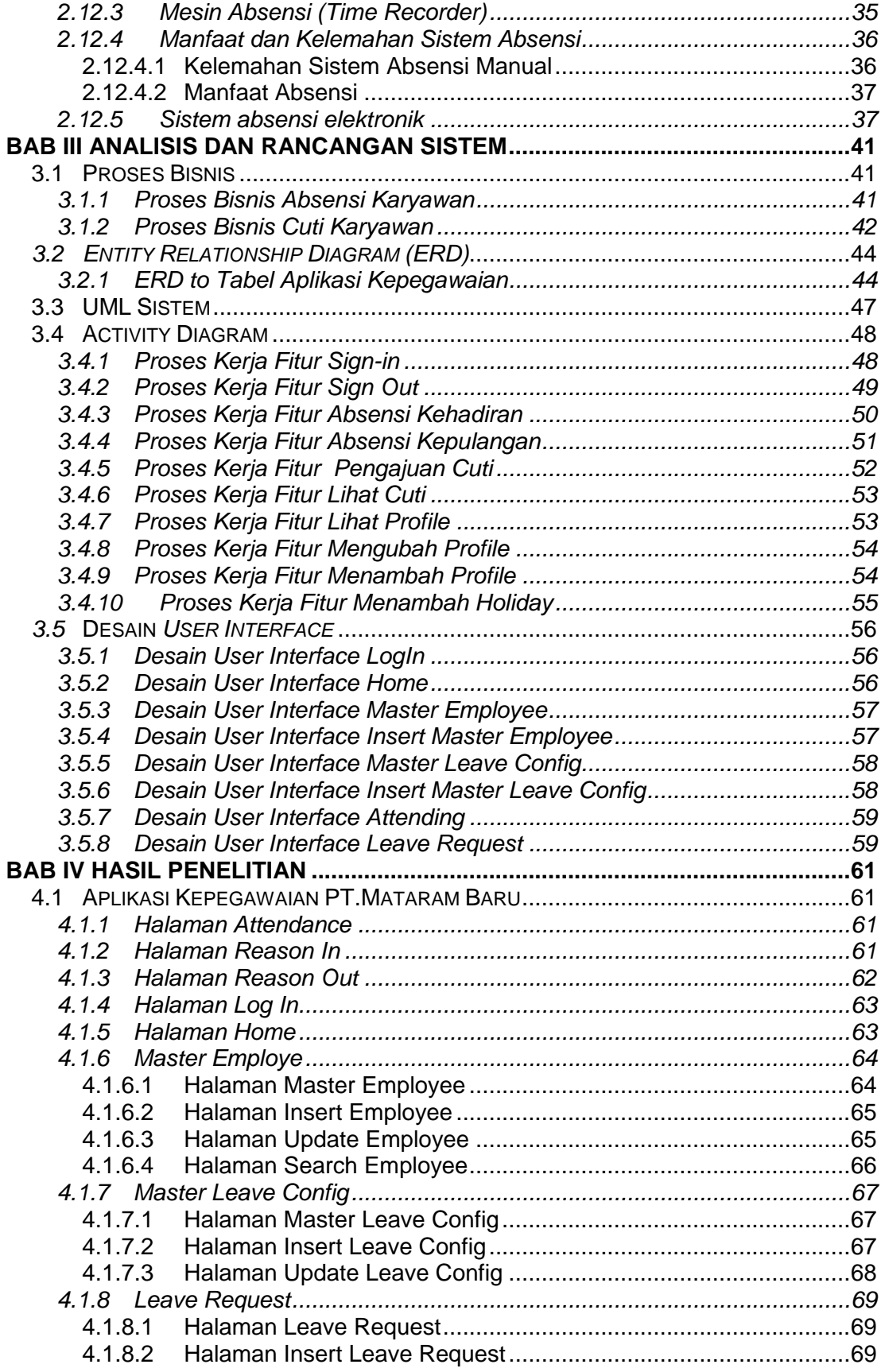

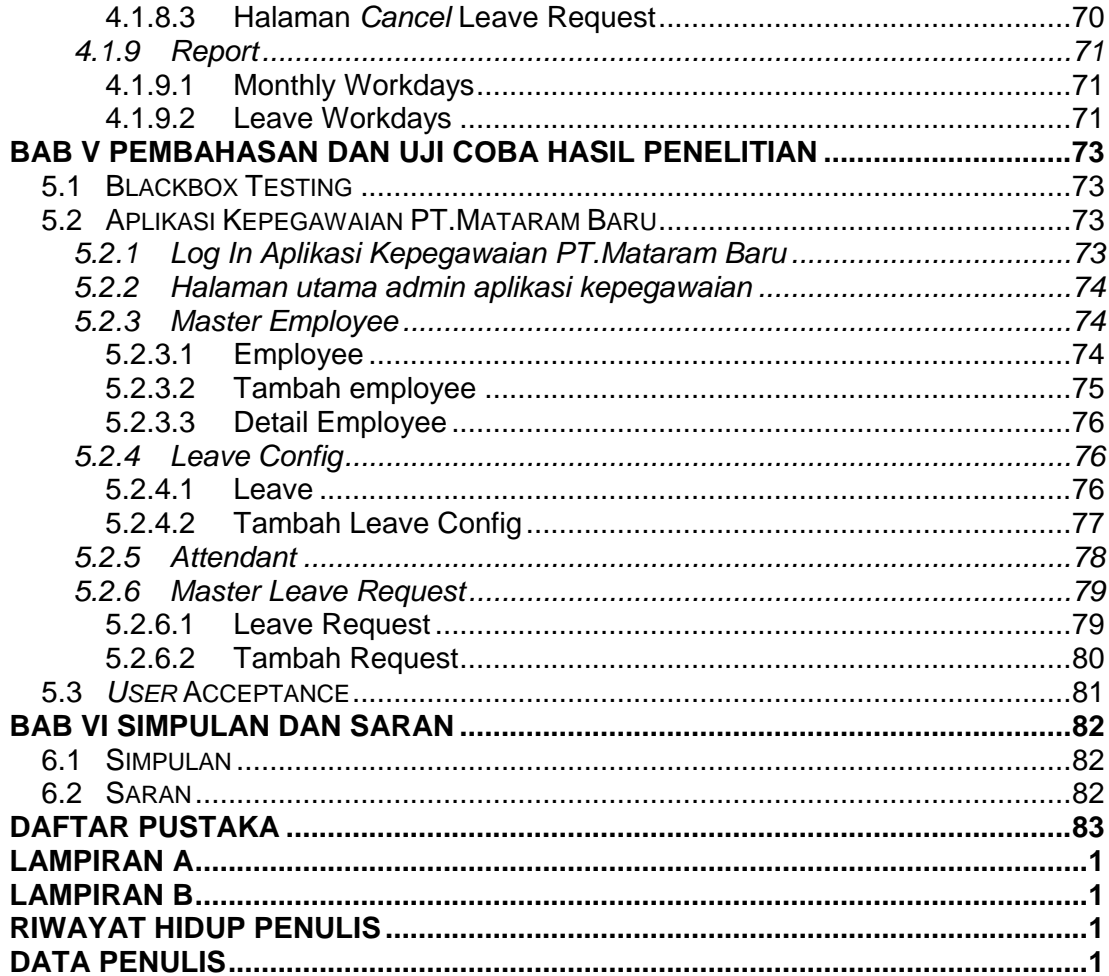

## **DAFTAR GAMBAR**

<span id="page-5-0"></span>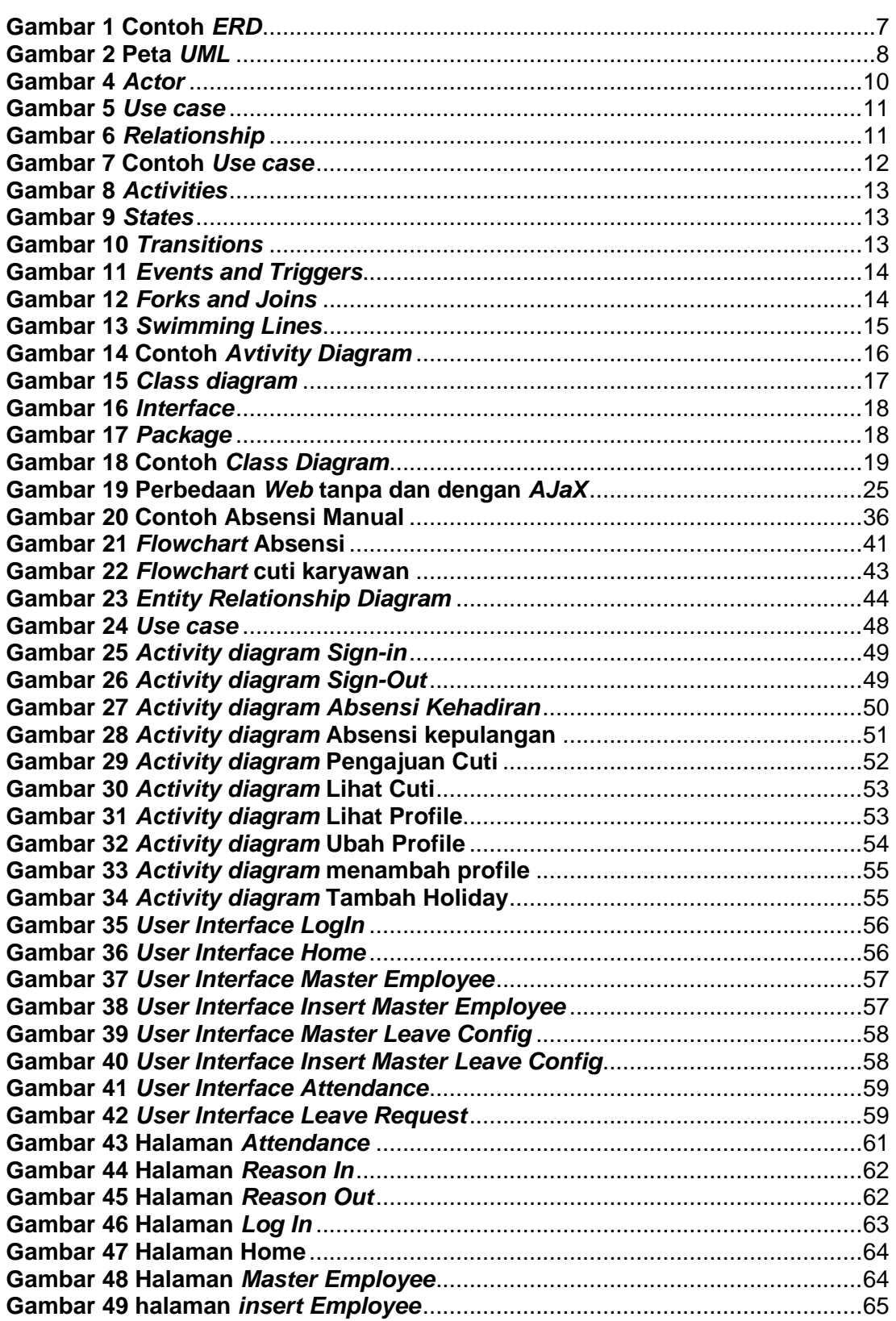

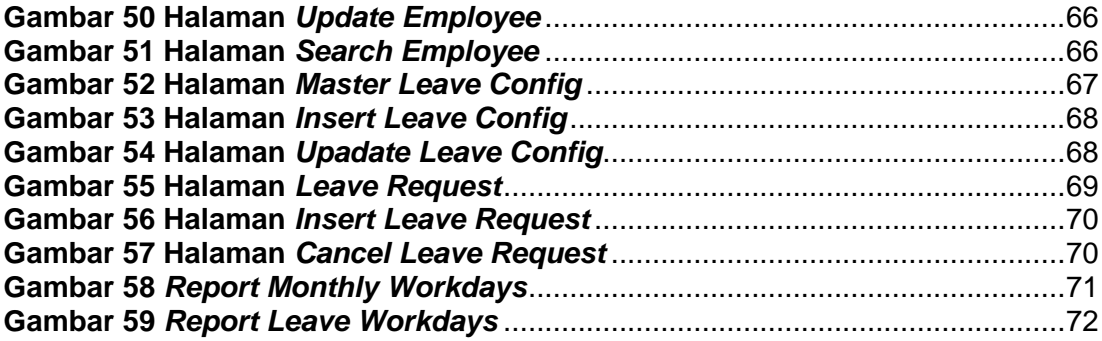

# **DAFTAR TABEL**

<span id="page-7-0"></span>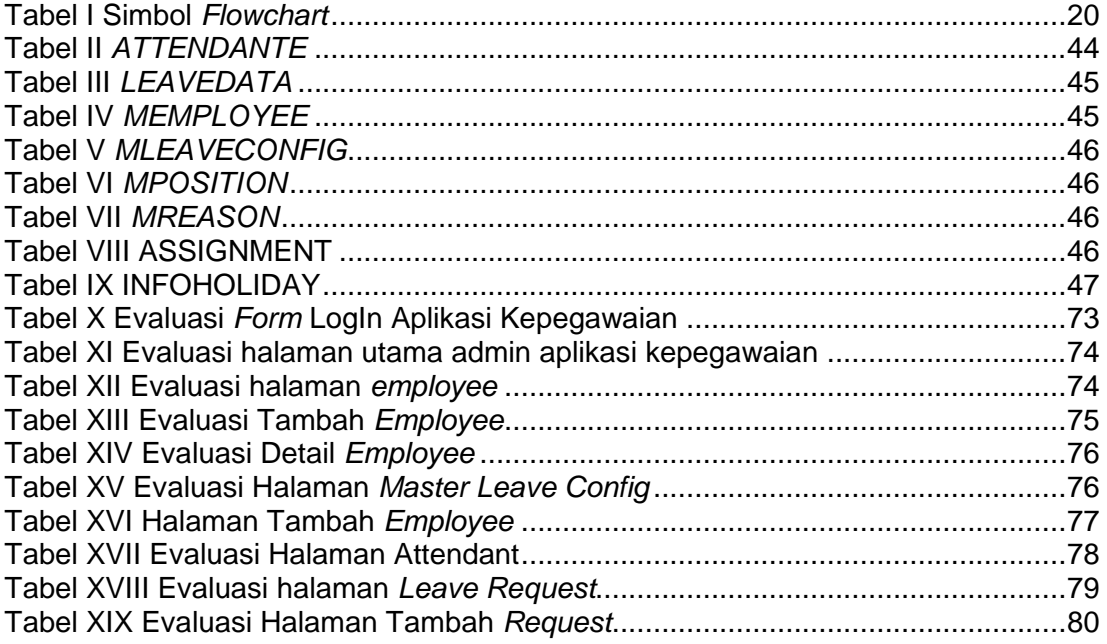